## **Visakha Government Degree College for Women ::**

## **Visakhapatnam**

## **Central Library**

## **Subject :Computer Science 54 - Books**

For download - [www.pdfdrive.net](http://www.pdfdrive.net/)

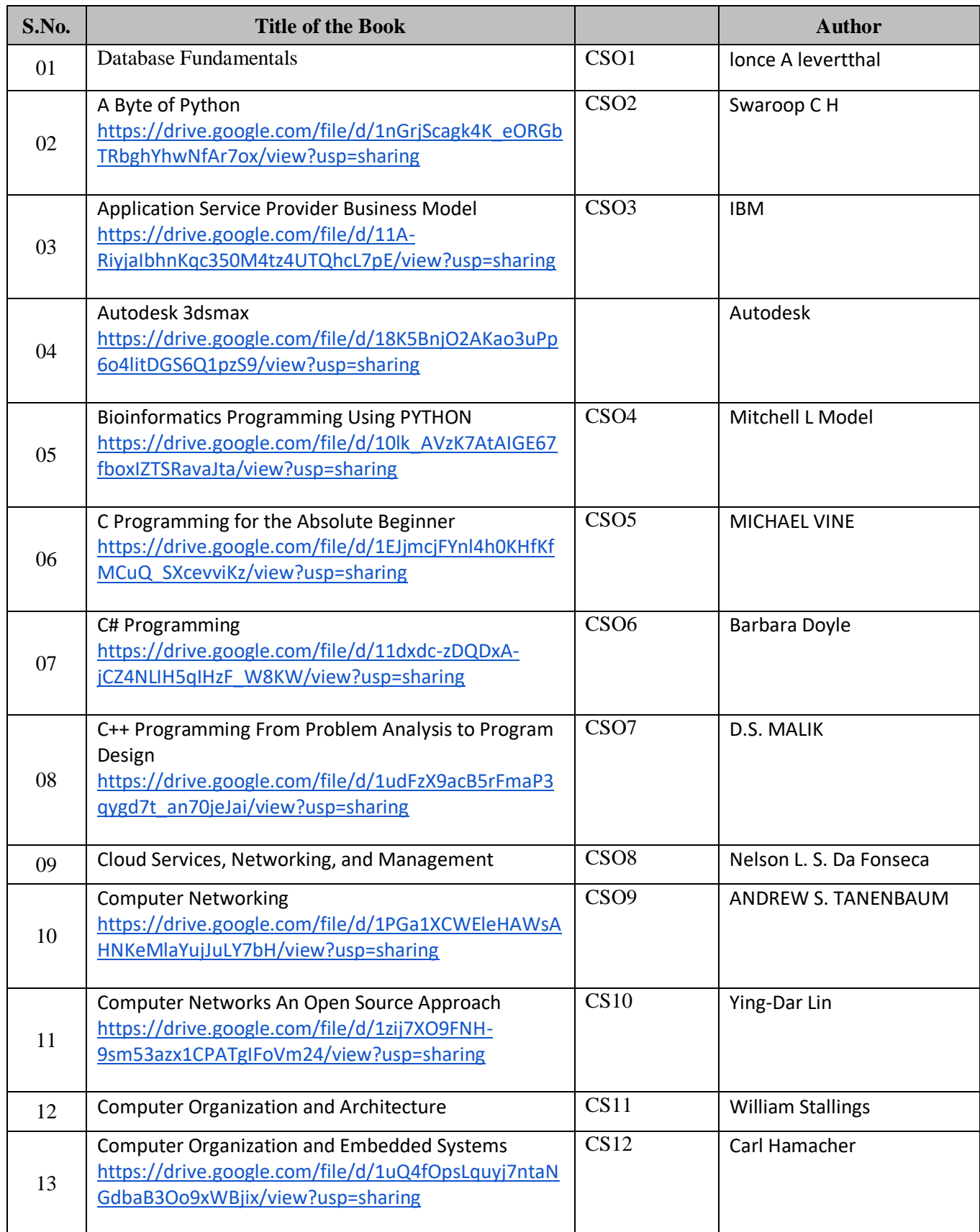

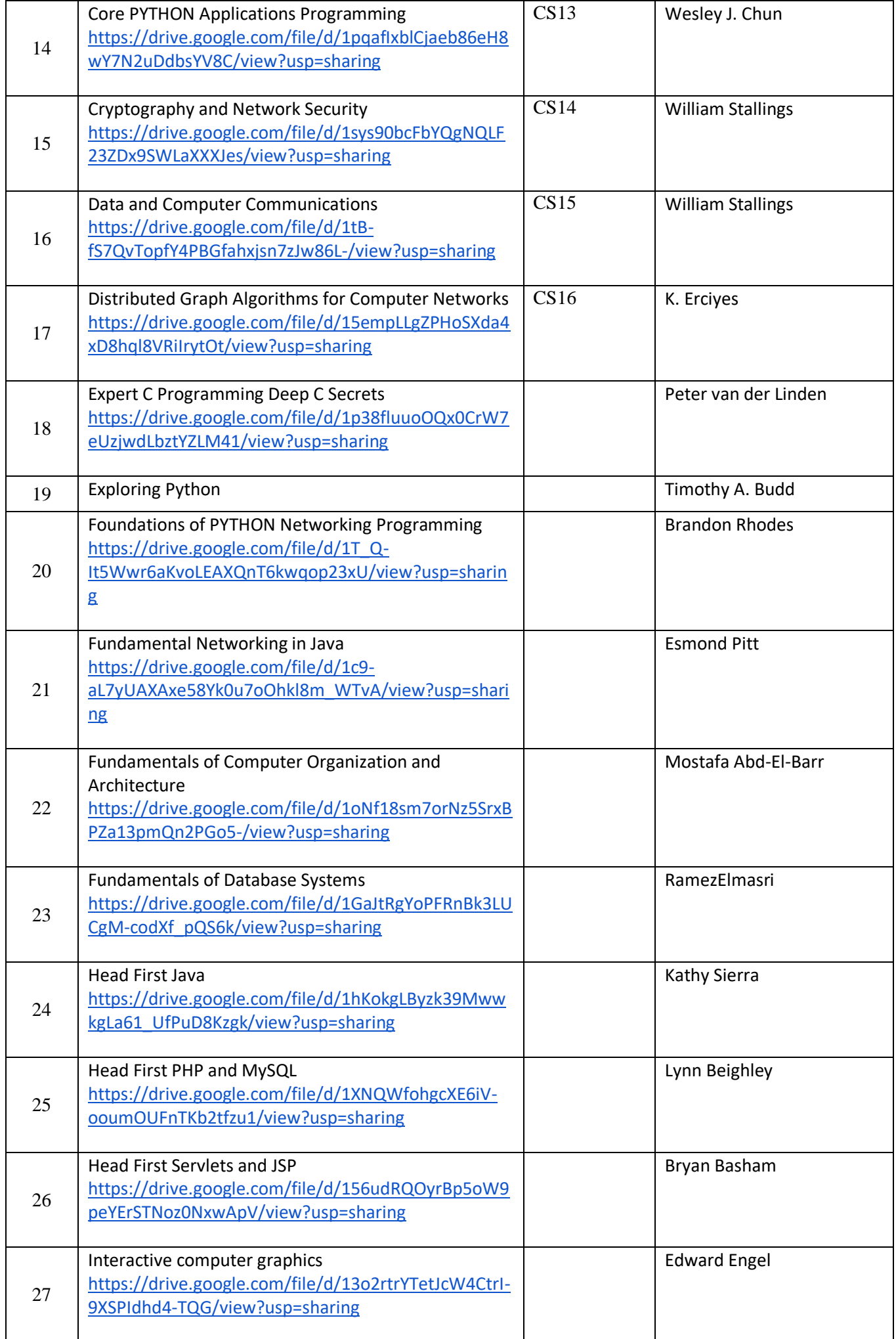

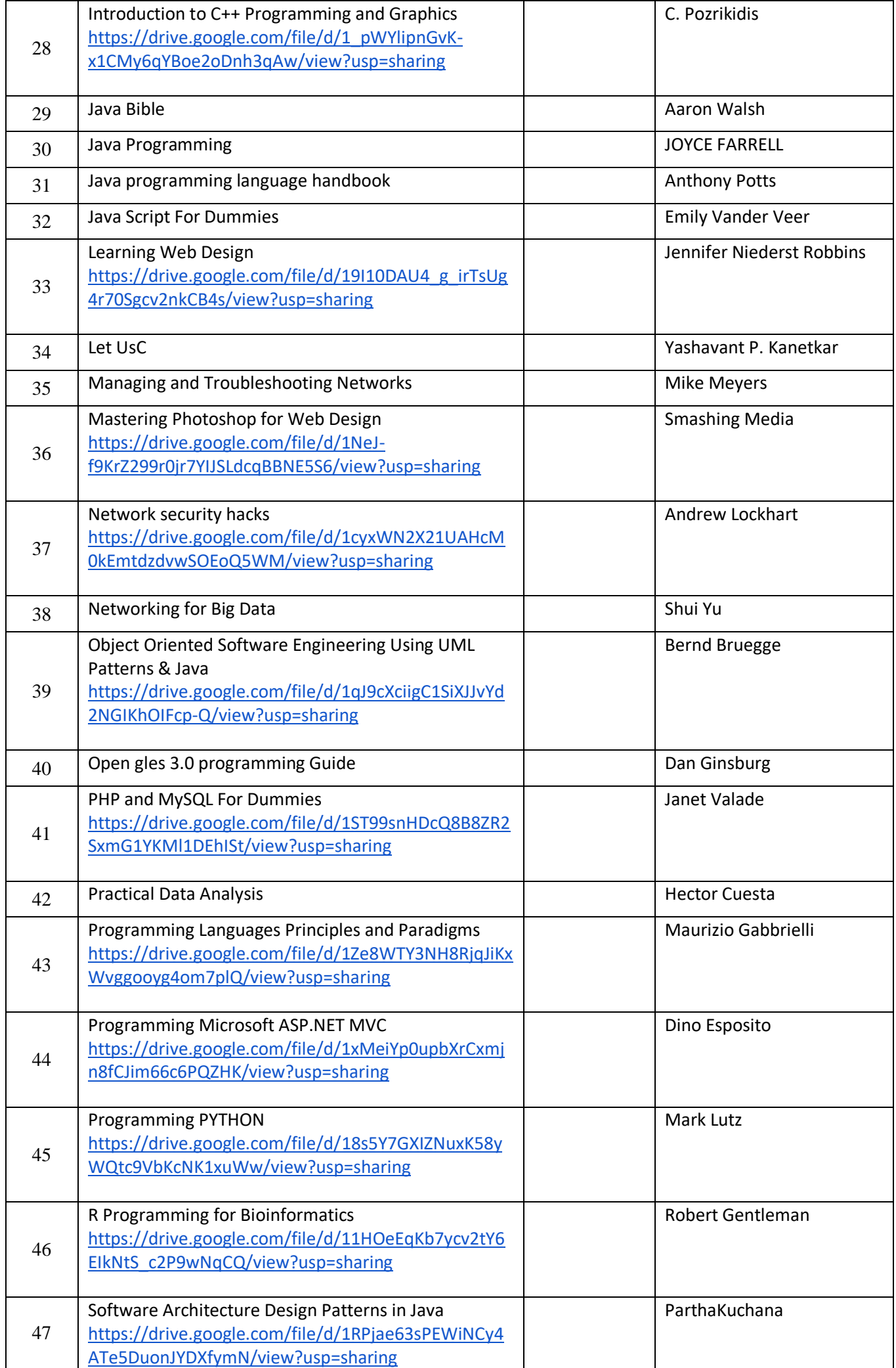

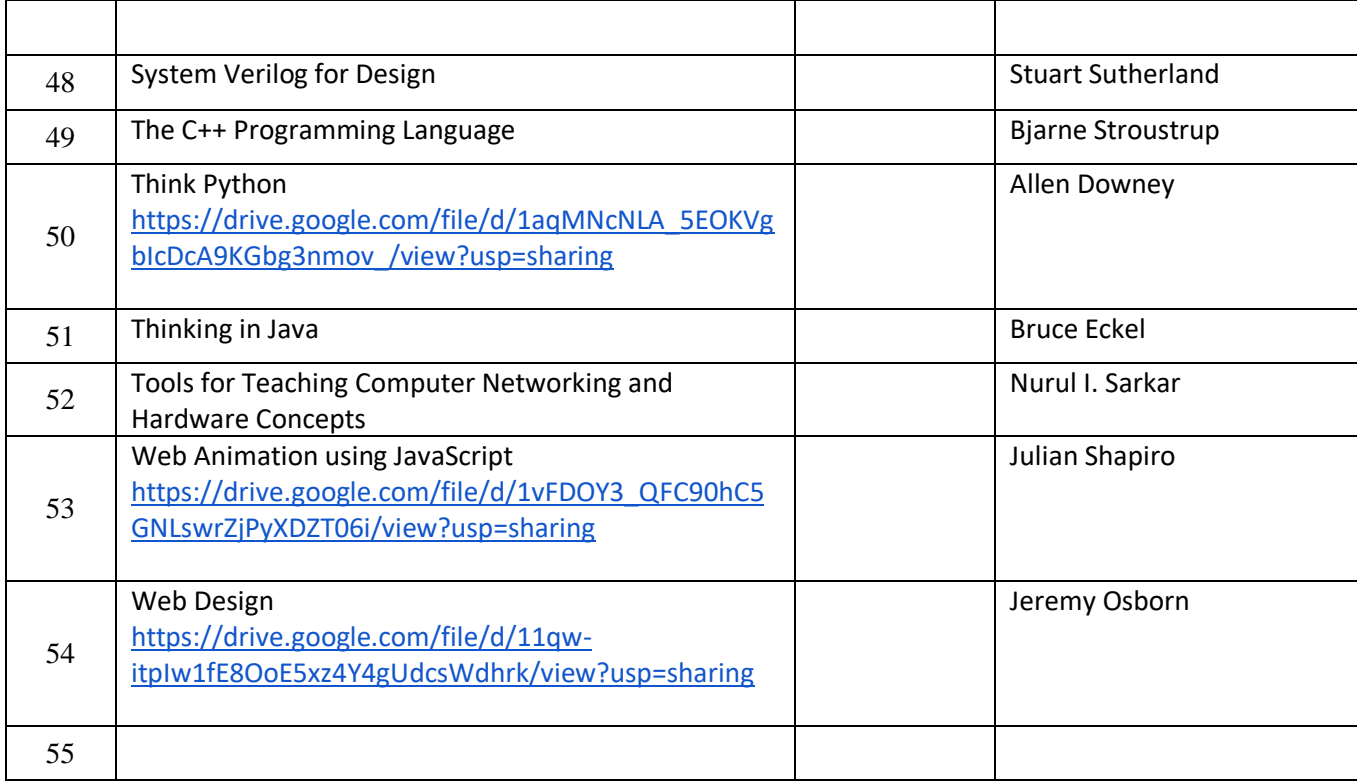